# รายงานความก้าวหน้า วันที่ 14 กันยายน 2558

ชื่อระบบ : ผู้พัฒนาระบบ : 1.  $\overline{2}$ . ้อาจารย์ที่ปรึกษา :

หน้าหลัก

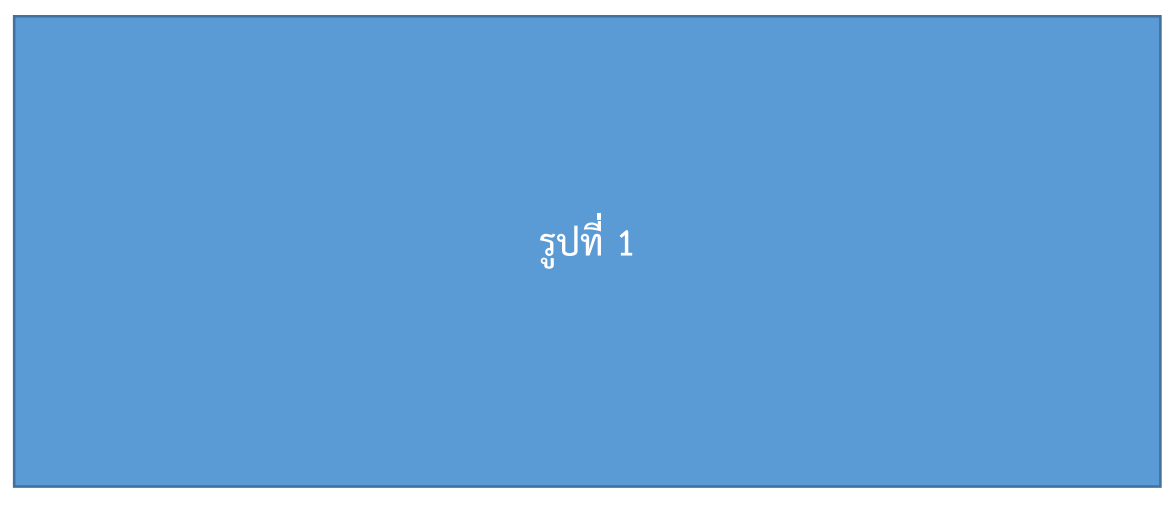

#### **รูปที่ 1** หน้าหลักของระบบ

จากรูปที่ 1 แสดงหน้าหลักของระบบ โดยจะแสดงข้อมูลของเมนูทางขาวมือ แสดง...........................  $\ddotsc$ 

#### หน้าเข้าสู่ระบบ

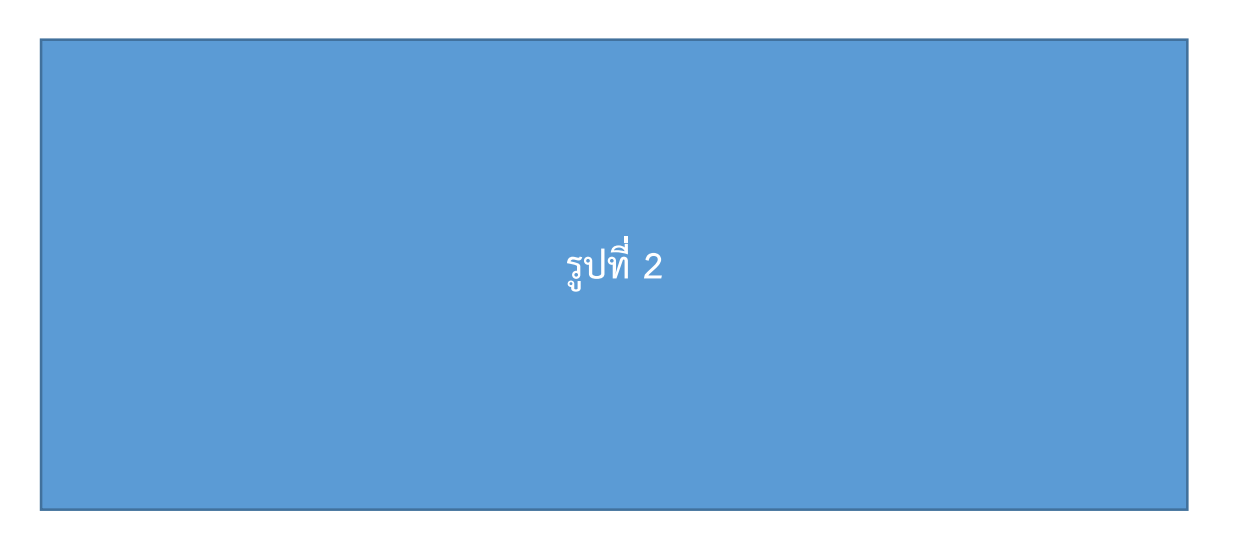

### **รูปที่ 2** หน้าเข้าสู่ระบบ

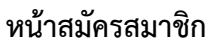

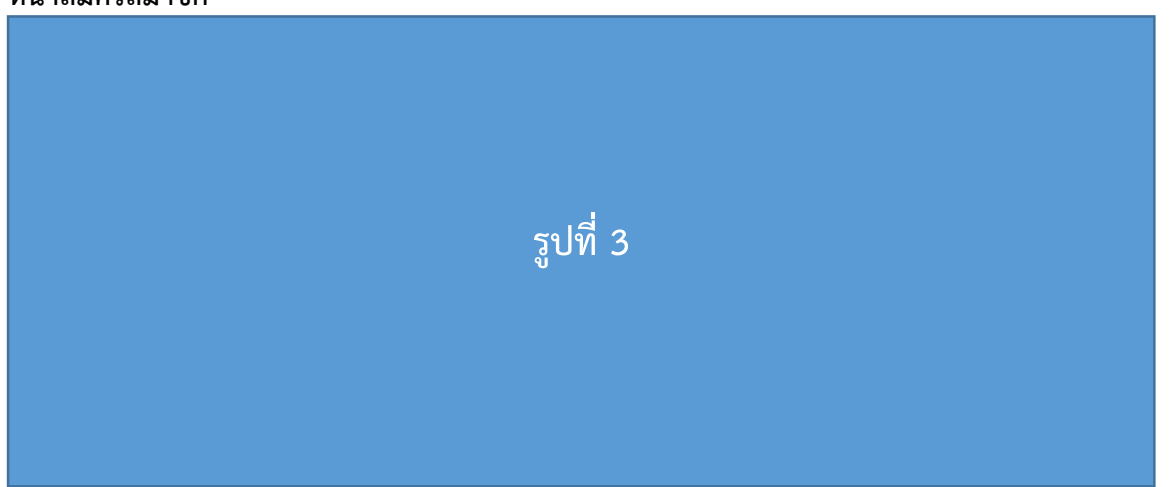

## **รูปที่ 3** หน้าสมัครสมาชิก